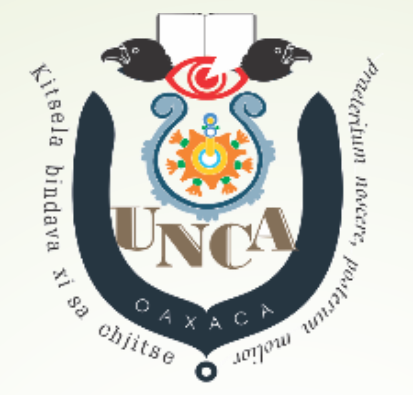

Universidad de la Cañada

# CONTRALORÍA SOCIAL 2023

**PROGRAMA PARA EL DESARROLLO PROFESIONAL DOCENTE, TIPO SUPERIOR.**

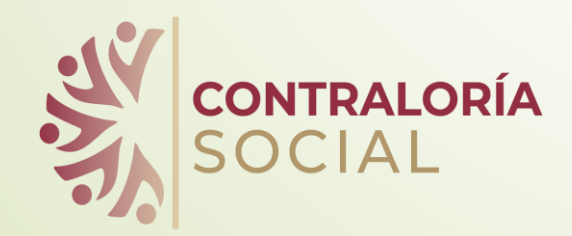

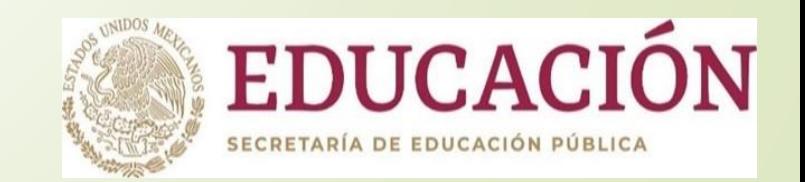

#### Esquema de Contraloría Social

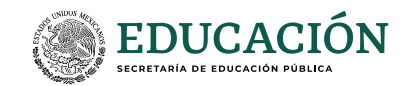

La SFP promueve y opera la Contraloría Social, mediante el establecimiento de Lineamientos

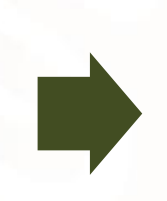

La DGESUI es la Instancia Normativa que promueve y opera la Contraloría Social del PRODEP

Las IPES son las Instancias Ejecutoras que desarrollas las actividades de promoción y difusión de la Contraloría Social

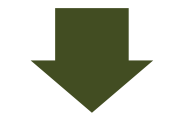

El Comité de CS, es la instancia que vigila el cumplimiento de las metas y la correcta

aplicación de los Estatal de los Estatal de recursos en los Estatal de recursos en la estatunidad en la estat<br>El Órgano Estatal de recursos Control es la instancia externa que fiscaliza los trabajos de la Contraloría Social

### Documentos normativos

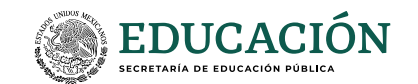

Reglas de operación del PRODEP 2023. Esquema de la Contraloría Social Guía Operativa Plan Anual de Trabajo de la Contraloría Social (PATCS)

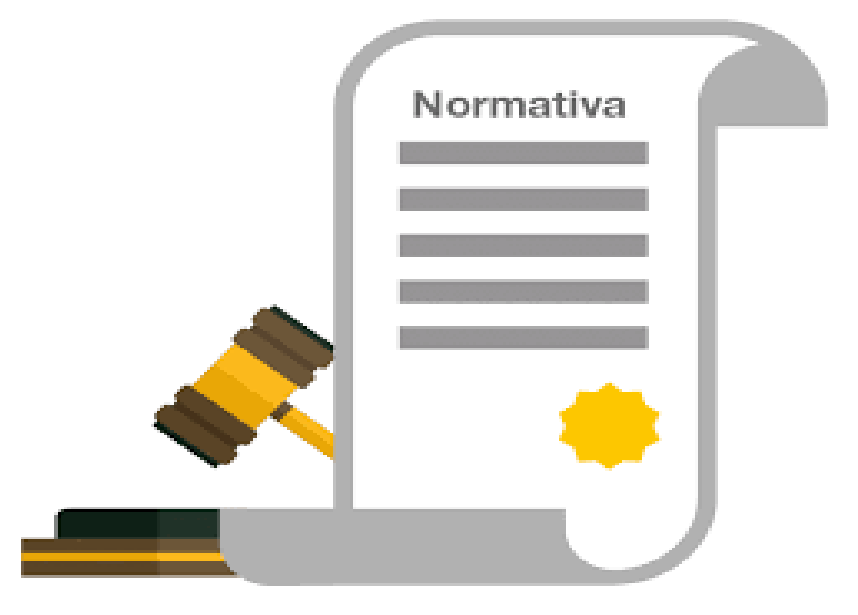

https://www.dgesui.ses.sep.gob.mx/programas/programa-para-el-desarrollo-profesionaldocente-para-el-tipo-superior-prodep

## Se entenderá por……

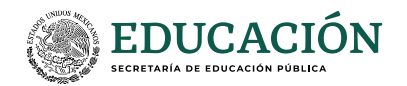

- Actividades de operación de CS: Las realizan las personas beneficiarias de los programas de desarrollo social orientadas al seguimiento supervisión y vigilancia.
- Actividades de promoción de CS: Las realiza el funcionario público de la Institución: entregar y difundir la información, capacitar y asesorar, recopilar informes y atender denuncias.
- Comités de CS: Formas de organización social constituidos por las personas beneficiarias con el fin de realizar las actividades de operación de la CS.
- Instancias Ejecutoras: Encargadas de ejercer los recursos federales. Instancia Normativa: Tiene a su cargo el programa de desarrollo social y es responsable directa de la promoción de la contraloría social.
	- Sistema Informático de Contraloría Social (SICS); Es administrado por la SFP para controlar el registro de los Comités y la promoción de CS a cargo de las Instancias Normativas y Ejecutoras.

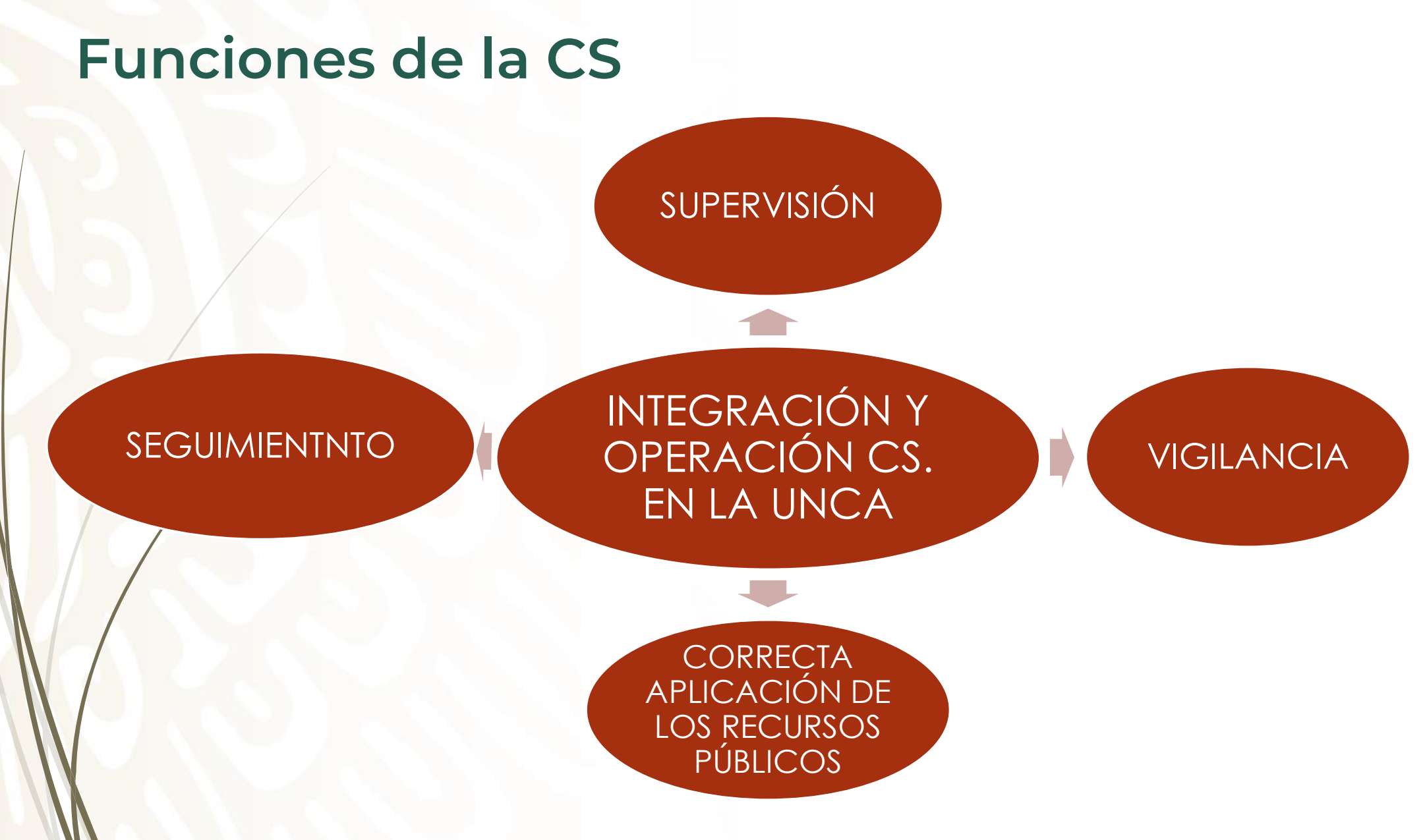

Para mayor referencia

# Conformación de comités de CS

Reunión al inicio de la ejecución del proyecto

\* Titulares de la UNCA \* Beneficiarios OEC (preferentemente)

#### Conformación de Comités de CS

Establecer por consenso a las personas integrantes -Elección por votación de las tres personas integrantes,

-Llenar los formatos y escrito requeridos

Registrar el Comité en el SICS -La vigilancia del Comité será durante el año fiscal

Para mayor referencia

# Capacitación y asesoría

#### Universidad de la Cañada (UNCA)

A las personas designadas como enlaces de CS

#### Instancias ejecutoras:

A las Personas y usuarias de los apoyos y Comités de CS

Titulares de la UNCA:

Apoyan en la conformación y funcionamiento de los comités de CS

## ¿Qué vamos a revisar? Los tres primeros tres trimestres

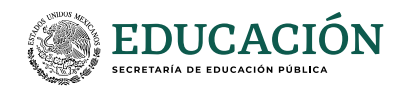

- El nombramiento y ficha de identificación de datos.
- La elaboración y publicación del PITCS.
- ◆ La publicación de los documentos establecidos en la Guía Operativa en la página web de la IPES.
- \* La realización de las actividades comprometidas en el PITCS.
- Documentación relacionado al programa .
- **Llenado del informe anual.**
- **❖** Informe final.

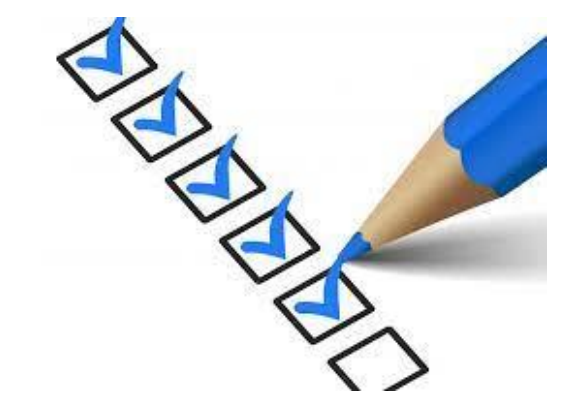

## ¿Cómo lo vamos a revisar?

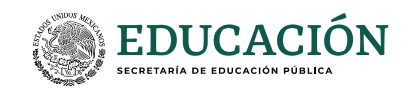

- Mediante la recepción de información a través del correo electrónico de Contraloría Social de la Institución:
- *auditoria@unca.edu.mx*
- A través de la página web de la UNCA.
- Cón base a la información registrada en el SICS

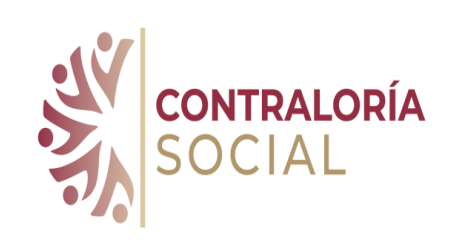

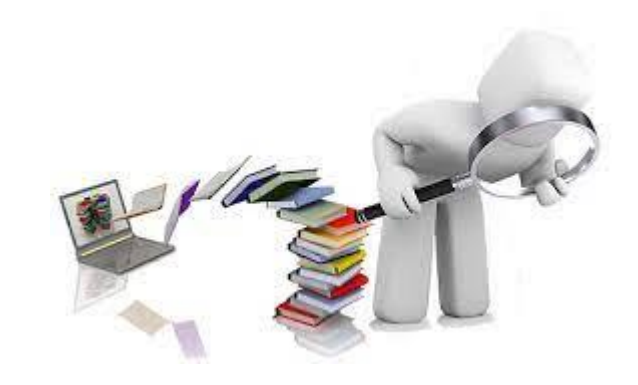

### ¿Qué actividades deben realizar las IPES?

#### **Durante los avances trimestrales**:

- Enviar el nombramiento y ficha de identificación de datos del RCS.
- **Elaborar el PITCS.**
- Elaborar el material de difusión y capacitación.
- Publicar los documentos en la página web institucional.
- **>** Realización de las actividades comprometidas en el PITCS.
- Elaborar y enviar informes a través del SICS.
- Elaboración y envío del Informe Final. (Escrito Libre).

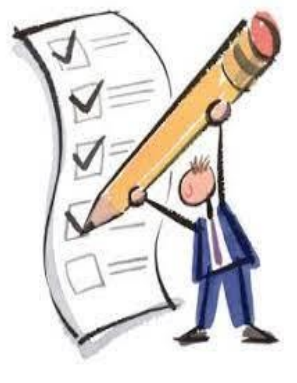

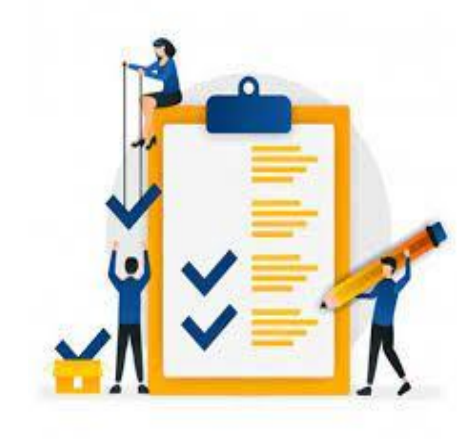

### Aspectos importantes

#### **EDUCACIÓN**

#### **Vigilancia del recurso:**

- Fideicomiso
- Recursos del PEF 2023

#### **Constitución de Comité de Contraloría Social**:

- Beneficiarios
- Cualquier PTC

#### **Actividades del Comité de CS:**

- Revisión de requisitos de participación
- Vigilancia de la entrega del recurso a los beneficiarios.
- El canal oficial para los asuntos de Contraloría Social del PRODEP es en la dirección electrónica: [contraloria\\_social\\_dfi@nube.sep.gob.mx](mailto:contraloria_social_dfi@nube.sep.gob.mx) .
- Es obligación de cada Instancia Ejecutora tener conocimiento de las actividades realizadas y guardar la evidencia correspondiente.

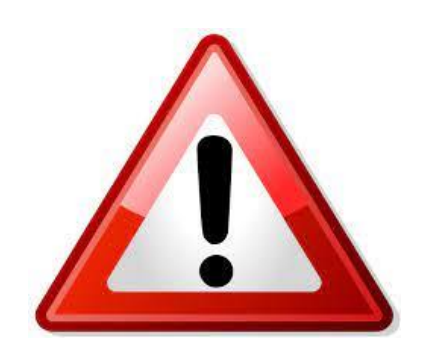

# **Responsable de Contraloría Social PRODEP**

L.C. Jaime Rodolfo Reyes Toscano.

Correo electrónico: *auditoria@unca.edu.mx* 

Carretera Teotitlán - San Antonio Nanahuatipán Km 1.7 s/n. Paraje Titlacuatitla. Teotitlán de Flores Magón, Oaxaca, C.P. 68540.

(236) 3 72 07 12 / (236) 3 72 02 57 Ext. 209

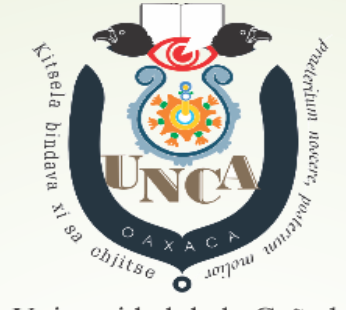

Universidad de la Cañada

# **¡GRACIAS!**

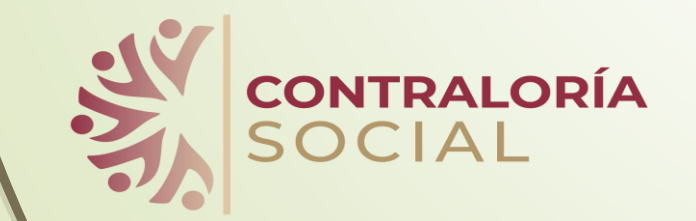

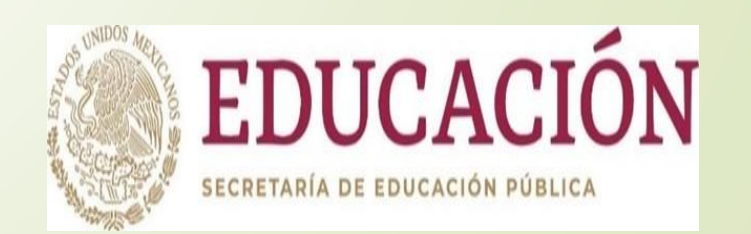